# Häufig gestellte Fragen zur ESA: Wie hoch ist der administrative Zugang, der über die ESA möglich ist? Ī

### Inhalt

Einführung Wie hoch ist der administrative Zugang, der über die ESA möglich ist? Zugehörige Informationen

## Einführung

In diesem Dokument werden die verschiedenen administrativen Zugriffsebenen oder vordefinierten Benutzerrollen beschrieben, die auf der E-Mail Security Appliance (ESA) verfügbar sind.

### Wie hoch ist der administrative Zugang, der über die ESA möglich ist?

Wenn Sie ein neues Benutzerkonto erstellen, weisen Sie den Benutzer einer vordefinierten oder einer benutzerdefinierten Benutzerrolle zu. Jede Benutzerrolle verfügt über verschiedene Berechtigungsebenen für den Zugriff auf das Betriebssystem und die Appliance:

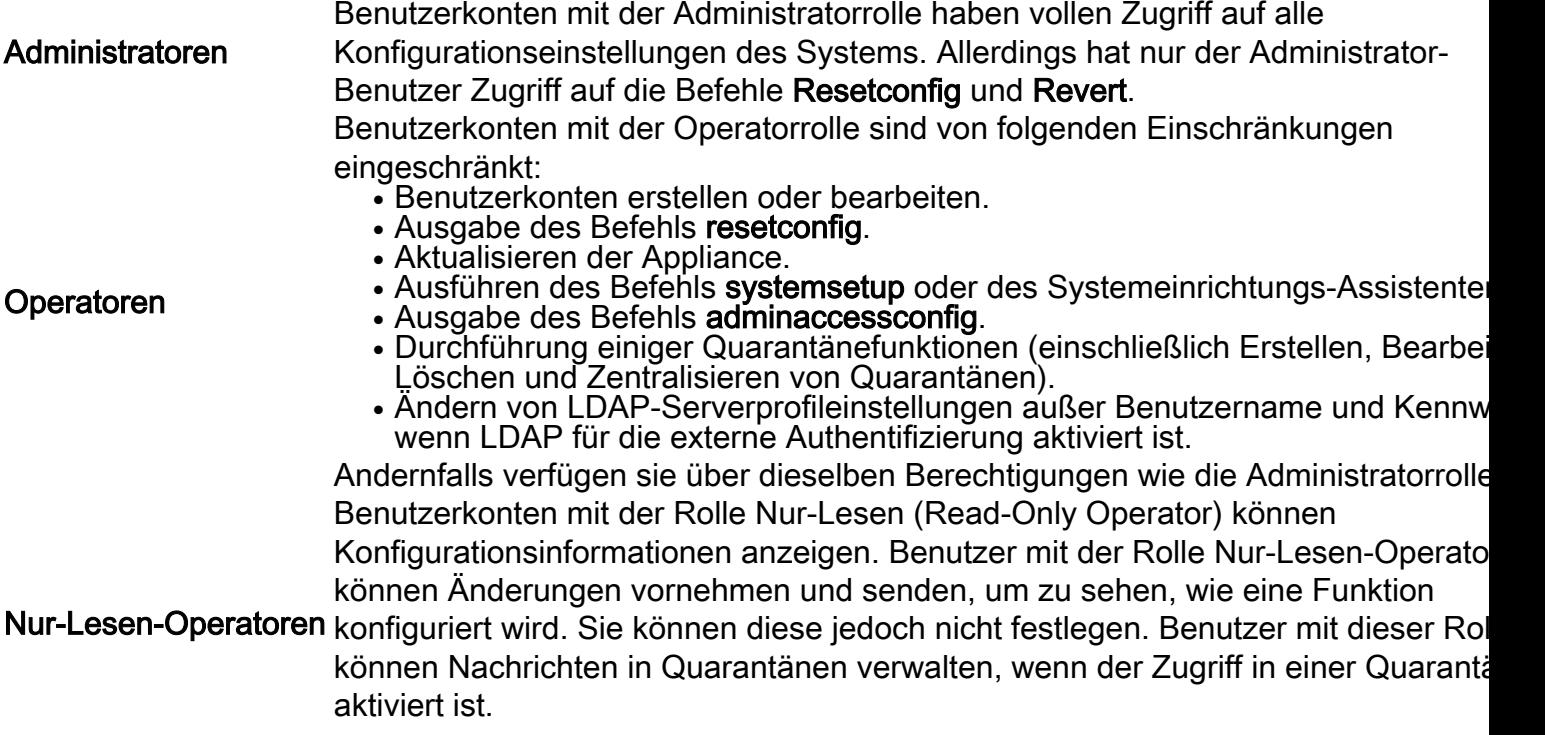

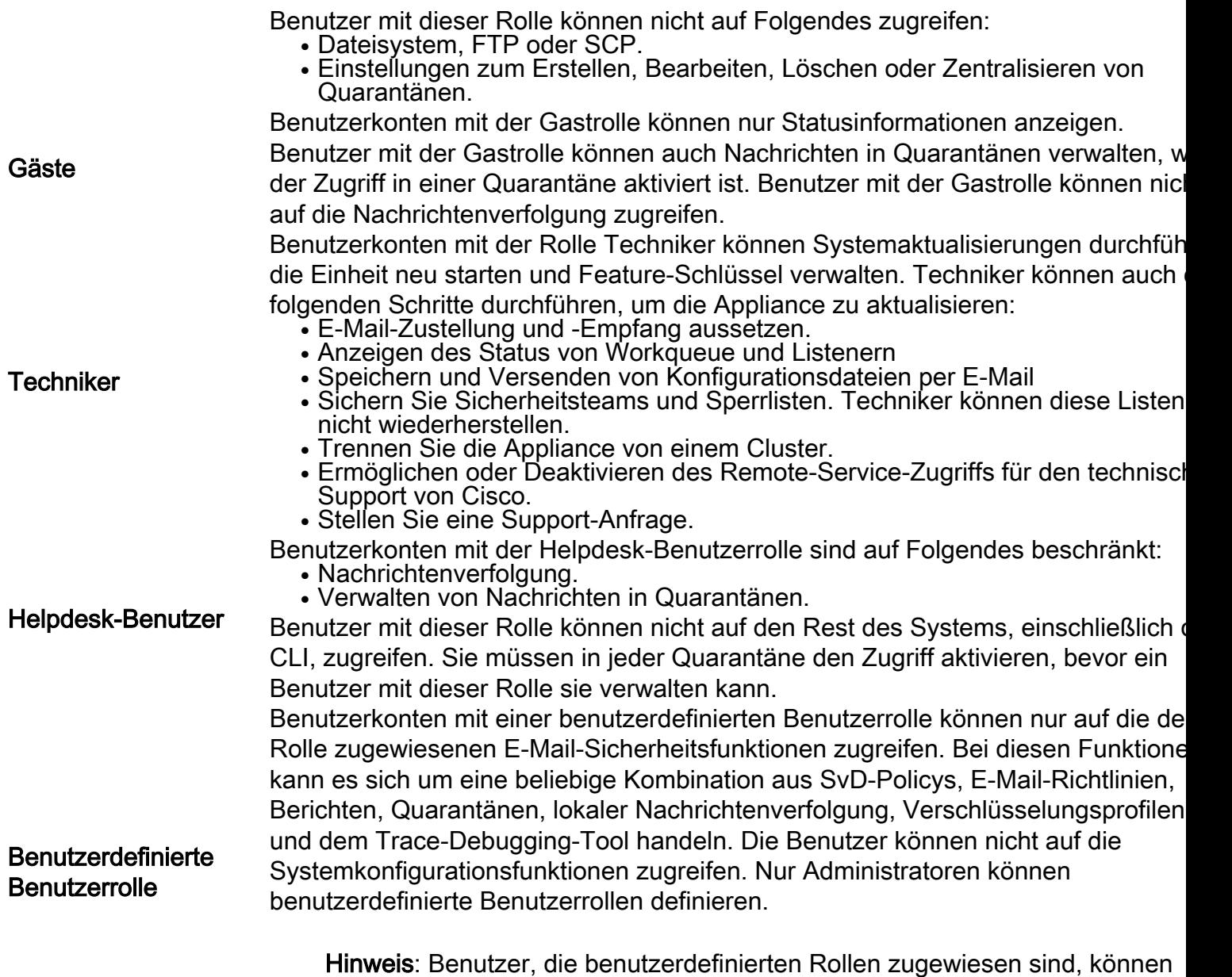

Das Standard-Benutzerkonto für das System admin verfügt über alle Administratorrechte. Das Administratorkonto kann nicht gelöscht werden. Sie können jedoch das Kennwort ändern und das Konto sperren.

nicht auf die CLI zugreifen.

Obwohl die Anzahl der Benutzerkonten, die Sie auf der Appliance erstellen können, nicht begrenzt ist, können Sie keine Benutzerkonten mit Namen erstellen, die vom System reserviert sind. Sie können beispielsweise keine Benutzerkonten mit dem Namen "operator" oder "root" erstellen.

Alle oben definierten Rollen können sowohl auf die GUI als auch auf die CLI zugreifen, mit Ausnahme der Helpdesk-Benutzerrolle und der benutzerdefinierten Benutzerrollen, die nur auf die GUI zugreifen können.

#### Zugehörige Informationen

- Cisco Email Security Appliance Benutzerhandbücher
- [Technischer Support und Dokumentation Cisco Systems](//www.cisco.com/cisco/web/support/index.html?referring_site=bodynav)